# Package 'MM'

May 16, 2018

Type Package Title The Multiplicative Multinomial Distribution Description Various utilities for the Multiplicative Multinomial distribution. Version 1.6-5 **Depends** R ( $>= 2.10.0$ ), Oarray ( $>= 1.4-6$ ), partitions ( $>= 1.9-14$ ) **Imports** magic ( $>= 1.5-6$ ), abind, emulator ( $>= 1.2-13$ ), methods Date 2018-05-16 Author Robin K. S. Hankin and P. M. E. Altham Maintainer Robin K. S. Hankin <hankin.robin@gmail.com> License GPL-2 LazyLoad yes NeedsCompilation no Repository CRAN Date/Publication 2018-05-16 09:21:57 UTC

# R topics documented:

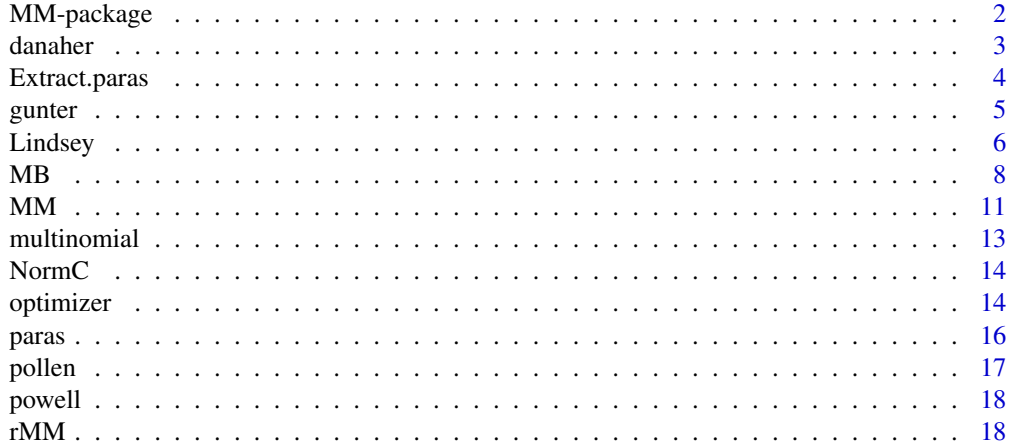

# <span id="page-1-0"></span>2 MM-package

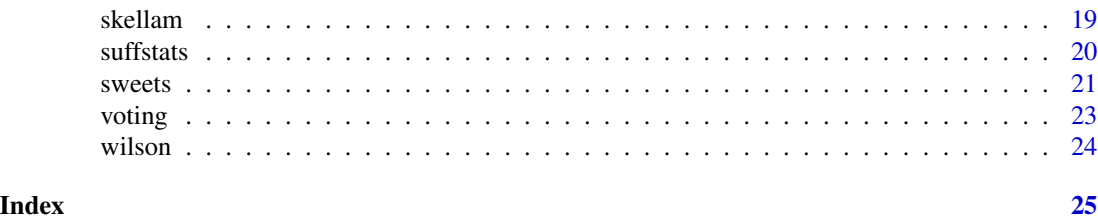

```
MM-package The Multiplicative Multivariate distribution, and the Multivariate
                       Multiplicative Binomial Distribution
```
# Description

Two generalizations of the Multiplicative Binomial distribution of Altham (1978).

#### Details

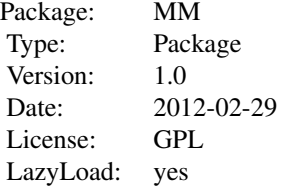

# Author(s)

Robin K. S. Hankin and P. M. E. Altham Maintainer: <hankin.robin@gmail.com>

# References

P. M. E. Altham 1978. "Two Generalizations of the Binomial Distribution". *Applied Statistics* 27:162–167

P. M. E. Altham and Robin K. S. Hankin 2012. "Multivariate Generalizations of the Multiplicative Binomial Distribution: Introducing the MM Package", *Journal of Statistical Software*, 46(12), 1-23. <http://www.jstatsoft.org/v46/i12/>

# Examples

```
data(voting)
Lindsey(voting, voting_tally)
```
 $jj \leftarrow$  paras $(3)$ 

#### <span id="page-2-0"></span>danaher 3

rMM(10,4,jj)

#### <span id="page-2-1"></span>danaher *Dataset due to Danaher*

#### **Description**

Dataset due to Danaher; also an analysis *ab initio*

#### Usage

data(danaher)

# Format

• danaher is a matrix (of class Oarray) that represents Danaher and Hardie's Table 1

# Details

Since bacon is often *eaten* with eggs, it is reasonable to expect that it is *purchased* with eggs.

Danaher and Hardie use a dataset obtained from a sample of 548 households over four consecutive store trips. They considered only grocery shopping trips with a total basket value of at least five dollars. For each household, they counted the total number of bacon purchases in their four eligible shopping trips, and the total number of egg purchases for the same trips.

Object danaher is a five-by-five matrix of class 0array with entry  $(i, j)$  indicating the number of shoppers buying bacon on i occasions and eggs on j occasions (note the zero offset). Thus  $d$ danaher[1,2]=16 indicates that 16 shoppers bought bacon on 1 occasion and eggs on 2 occasions.

# References

P. J. Danaher and B. G. S. Hardie 2005. "Bacon with your eggs? Applications of a new bivariate beta-binomial distribution". *The American Statistician*, 59(4):282

#### See Also

#### [optimizer](#page-13-1)

# Examples

```
data(danaher)
Lindsey_MB(danaher)
```
# Dataset from table 3 follows; see also the example at Lindsey.Rd mags < c(2463, 35, 44, 14, 16, 7, 262, 20, 2, 2, 0, 0, 0, 2, 17, 2, 0, 2, 0, 0, 3, 8, 0, 0, 1, 0, 0, 4, 8, 0, 1, 1, 0, 0, 3, 3, 0, 0, 0, 0, 0, 1, 52, 2, 1, 0, 2, 0, 22)

```
dim(mags) \leq c(7,7)mags <- as.Oarray(mags,offset=0)
dimnames(mags) <-
list(AA=as.character(0:6),Sig=as.character(0:6)) # messy kludge in Lindsey_MB()
summary(Lindsey_MB(mags))
```

```
Extract.paras Extract or Replace parameters of a paras object
```
Methods for "[" and "[<-", i.e., extraction or subsetting of paras objects.

#### Arguments

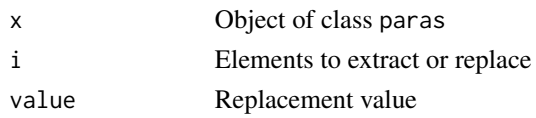

#### Value

Always returns an object of class paras.

## Methods

- $x[i]$
- $x[i] \le$  value
- $x[i,j]$
- $x[i, j]$  < value

# Note

These methods are included for completeness; it's not clear to me that they are likely to be used by anyone. It might be better to always use constructions like  $x \leq -p$  paras(4); p(x)[2]  $\leq -\theta$ .1 instead; YMMV.

# Author(s)

Robin K. S. Hankin

```
x \leftarrow \text{paras}(4)x[2] < -0.1x[1,2] < -0.12x
```
<span id="page-3-0"></span>

<span id="page-4-1"></span><span id="page-4-0"></span>

Convert from a matrix with rows corresponding to multivariate observations, to a tabular form listing every possible combination together with the number of times that combination was observed.

# Usage

```
gunter(obs)
## S3 method for class 'gunter'
print(x, \ldots)
```
# Arguments

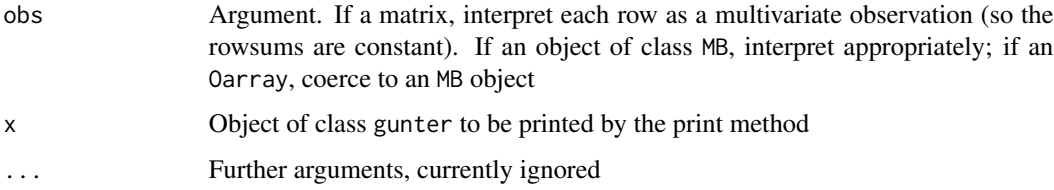

# Value

For matrices and data frames, function gunter() returns an object of class gunter: a list of two elments, the first being a matrix ('obs') with rows being possible observations, and the second ('d') a vector with one entry for each row of matrix obs.

For MB objects and Oarray objects, function gunter() returns an object of class gunter\_MB.

The print method returns its argument, invisibly, after printing it coerced to a list.

#### Author(s)

Bert Gunter, with tiny alterations by Robin Hankin

```
data(wilson)
gunter(non_met)
data(danaher)
gunter(danaher) # object of class gunter_MB
```
<span id="page-5-1"></span><span id="page-5-0"></span>

Function Lindsey() returns a maximum likelihood fit of the multiplicative multinomial using the Poisson device of Lindsey and Mersch (1992), and in the context of the multiplicative multinomial by Altham and Lindsey (1998).

Function Lindsey\_MB() returns a maximum likelihood fit for the multivariate multiplicative binomial, for the special case of a bivariate distribution. An example of coercing a table to the correct form for use with Lindsey\_MB() is given in the examples section below. Also, see danaher for another example.

#### Usage

```
Lindsey(obs, n = NULL, give_fit = FALSE)
Lindsey_MB(a)
## S3 method for class 'Lindsey_output'
print(x, \ldots)
```
#### Arguments

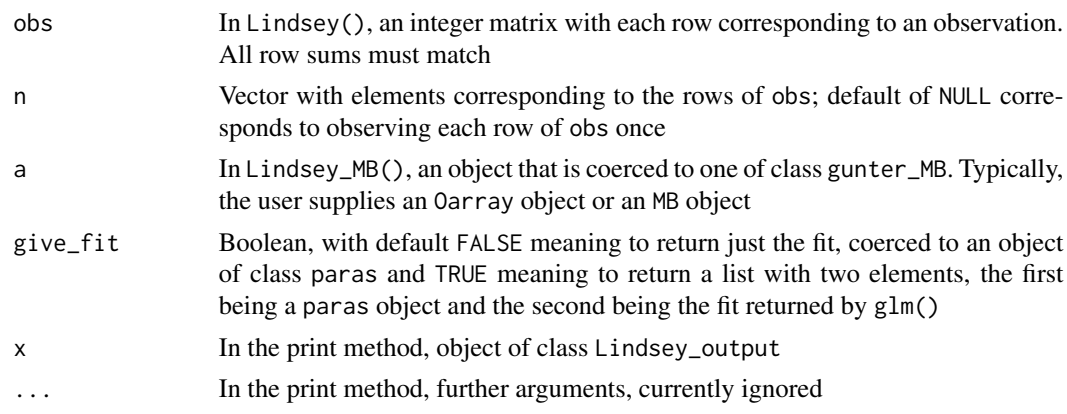

#### Details

Uses the device first described by Lindsey in 1992; the 'meat' of which has R idiom

Off <- -rowSums(lfactorial(jj\$tbl))

 $glm(jj$ \$d ~ -1 + offset(Off) + (.)^2, data=data, family=poisson)

Function Lindsey(..., give\_fit=TRUE) returns an object of class Lindsey\_output, which has its own print method (which prints the summary of the fit rather than use the default method).

Function Lindsey(..., give\_fit=FALSE) returns an object of class paras, which can then be passed on to functions such as rMM(), which take a paras object.

Function Lindsey\_MB() returns an object of class glm.

#### <span id="page-6-0"></span>Lindsey 7

#### Author(s)

P. M. E. Altham and Robin K. S. Hankin

#### References

- J. K. Lindsey and G. Mersch 1992. "Fitting and comparing probability distributions with log linear models", *Computational Statistics and Data Analysis*, 13(4):373–384
- P. M. E. Altham and J. K. Lindsey, 1998. "Analysis of the human sex ratio using overdispersion models", *Applied Statistics*, 47:149–157

#### See Also

[gunter](#page-4-1), [danaher](#page-2-1)

```
data(voting)
(o <- Lindsey(voting, voting_tally))
rMM(10,5,o)
data(danaher)
Lindsey_MB(danaher)
## Not run: #(takes a long time)
data(pollen)
Lindsey(pollen)
## End(Not run)
# Example of Lindsey_MB() in use follows.
a <- matrix(c(63,40,26,7,69,42,19,5,48,21,16,2,33,11,9,1,21,8,9,0,
    7,8,1,0,5,3,1,0,9,2,0,0),byrow=TRUE,ncol=4)
# Alternatively, you can get this from the pscl package as follows:
# library(pscl); data(bioChemists)
# a <- table(subset(bioChemists, fem == 'Men' & art < 8))
dimnames(a) <- list(papers=0:7,children=0:3)
require(Oarray)
a <- as.Oarray(a,offset=0)
# thus a[3,1]==11 means that 11 subjects had 3 papers and 1 child
summary(Lindsey_MB(a))
```
<span id="page-7-1"></span><span id="page-7-0"></span>Various utilities to coerce and manipulate MB objects

#### Usage

```
MB(dep, m, pnames=character(0))
## S3 method for class 'MB'
as.array(x, \ldots)## S4 method for signature 'MB'
getM(x)
## S3 method for class 'gunter_MB'
print(x, \ldots)
```
#### Arguments

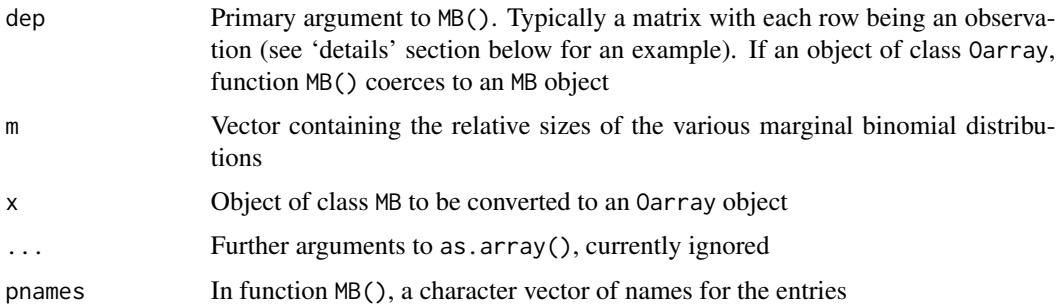

## Details

Function MB() returns an object of class MB. This is essentially a matrix with one row corresponding to a single observation; repeated rows indicate identical observations as shown below. Observational data is typically in this form. The idea is that the user can coerce to a gunter\_MB object, which is then analyzable by Lindsey().

The multivariate multiplicative binomial distribution is defined by

$$
\prod_{i=1}^t \binom{m_i}{x_i\,z_i} p_i^{x_i} q_i^{z_i} \theta_i^{x_iz_i} \prod_{i
$$

Thus if  $\theta = \phi = 1$  the system reduces to a product of independent binomial distributions with probability  $p_i$  and size  $m_i$  for  $i = 1, \ldots, t$ .

There follows a short R transcript showing the MB class in use, with annotation.

The first step is to define an m vector:

 $R > m < -c(2,3,1)$ 

This means that  $m_1 = 2, m_2 = 3, m_3 = 1$ . So  $m_1 = 2$  means that  $i = 1$  corresponds to a binomial distribution with size 2 [that is, the observation is in the set  $\{0, 1, 2\}$ ]; and  $m_2 = 3$  means that  $i = 2$ corresponds to a binomial with size 3 [ie the set  $\{0, 1, 2, 3\}$ ].

Now we need some observations:

```
R > a \leq matrix(c(1, 0, 0, 1, 0, 0, 1, 1, 1, 2, 3, 1, 2, 0, 1), 5, 3, byrow = T)R > a[,1] [,2] [,3][1,] 1 0 0
[2, 1 1 0 0[3,] 1 1 1
[4,] 2 3 1
[5,] 2 0 1
```
In matrix a, the first observation, viz  $c(1, 0, 0)$  is interpreted as  $x_1 = 1, x_2 = 0, x_3 = 0$ . Thus, because  $x_i + z_i = m_i$ , we have  $z_1 = 1, z_2 = 3, z_3 = 1$ . Now we can create an object of class MB, using function MB():

```
R> mx <- MB(a, m, letters[1:3])
```
The third argument gives names to the observations corresponding to the columns of a. The values of  $m_1, m_2, m_3$  may be extracted using getM():

```
R> getM(mx)
a b c
2 3 1
R
```
The getM() function returns a named vector, with names given as the third argument to  $MB($ ). Now we illustrate the print method:

R> mx

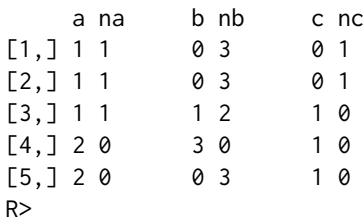

See how the columns are in pairs: the first pair total 2 (because  $m_1 = 2$ ), the second pair total 3 (because  $m_2 = 3$ ), and the third pair total 1 (because  $m_3 = 1$ ). Each pair of columns has only a single degree of freedom, because  $m_i$  is known.

Also observe how the column names are in pairs. The print method puts these in place. Take the first two columns. These are named 'a' and 'na': this is intented to mean 'a' and 'not a'.

We can now coerce to a gunter\_MB:

 $MB$  9

```
R > (gx < - gunter(mx))
$tbl
   a b c
1 0 0 0
2 1 0 0
3 2 0 0
[snip]
24 2 3 1
$d
[1] 0 2 0 0 0 0 0 0 0 0 0 0 0 0 1 0 1 0 0 0 0 0 0 1
$m
a b c
2 3 1
```
Take the second line of the element tbl of gx, as an example. This reads  $c(1,0,0)$  corresponding to the observations of a,b,c respectively, and the second line of element d ["d" for "data"], viz 2, shows that this observation occurred twice (and in fact these were the first two lines of a).

Now we can coerce object mx to an array:

```
R > (ax < -as.array(mx)), , c = 0
  b
a 0 1 2 3
 0 0 0 0 0
 1 0 0 2 0
 2 0 0 0 0
, , c = 1b
a 0 1 2 3
 0 0 1 0 0
 1 0 0 0 0
 2 1 1 0 0
>
```
(actually, ax is an Oarray object). The location of an element in ax corresponds to an observation of abc, and the entry corresponds to the number of times that observation was made. For example,  $ax[1,2,0]=2$  shows that  $c(1,2,0)$  occurred twice (the first two lines of a).

The Lindsey Poisson device is applicable: see help(danaher) for an application to the bivariate case and help(Lindsey) for an example where a table is created from scratch.

# Author(s)

Robin K. S. Hankin

#### <span id="page-10-0"></span> $MM$  11

# See Also

[MM](#page-10-1), [Lindsey](#page-5-1), [danaher](#page-2-1)

# Examples

```
a <- matrix(c(1,0,0, 1,0,0, 1,1,1, 2,3,1, 2,0,1),5,3,byrow=TRUE)
m \leftarrow c(2,3,1)mx \leq -MB(a, m, letters[1:3]) # mx is of class 'MB'; column headings
                   # mean "a" and "not a".
ax <- as.array(mx)
gx <- gunter(ax)
ax2 < -as.array(gx)data(danaher)
summary(Lindsey_MB(danaher))
```
<span id="page-10-1"></span>MM *Various multiplicative multinomial probability utilities*

# Description

Various multiplicative multinomial probability utilities for different types of observation

# Usage

```
MM(y,n=NULL,paras)
MM_allsamesum(y, n=NULL, paras)
MM_differsums(y, n=NULL, paras)
MM_allsamesum_A(y, paras)
MM_differsums_A(y, paras)
MM_single(yrow, paras, givelog=FALSE)
MM_support(paras, ss)
```
# Arguments

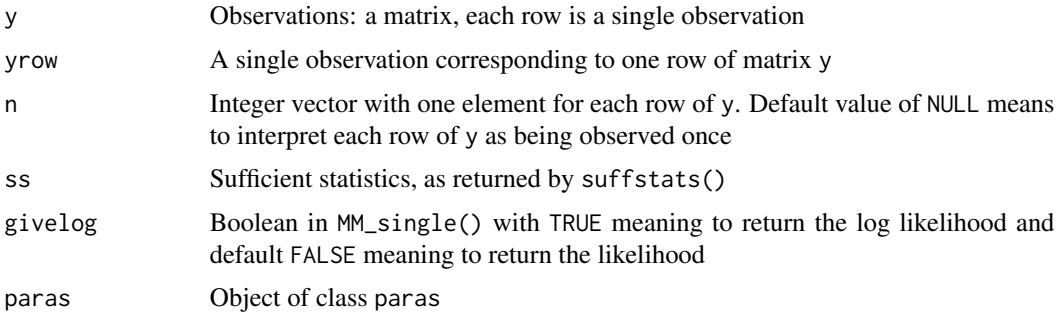

#### Details

Consider non-negative integers  $y_1, \ldots, y_k$  with  $\sum y_i = y$ . Then suppose the frequency function of the distribution  $Y_1, \ldots, Y_k$  is

$$
C \cdot \binom{y}{y_1, \dots, y_k} \prod_{i=1}^k p_i^{y_i} \prod_{1 \le i < j \le k} \theta_{ij}^{y_i y_j}
$$

where  $p_i, \ldots, p_k \ge 0$ ,  $\sum p_i = 1$  correspond to probabilities; and  $\theta_{ij} > 0$  for  $1 \le i < j \le k$  are additional parameters.

Here  $C$  stands for a normalization constant:

$$
C = C(p, \theta, Y) = \sum_{y_1 + \dots + y_k = y} \prod_{i=1}^k p_i^{y_i} \prod_{1 \le i < j \le k} \theta_{ij}^{y_i y_j}
$$

which is evaluated numerically. This is expensive.

The usual case is to use function MM().

- Function MM() returns the log of the probability of a matrix of rows of independent multinomial observations. It is a wrapper for MM\_allsamesum() and MM\_differsums(). Recall that optional argument n specifies the number of times that each row is observed. Calls NormC().
- Function MM\_allsamesum() gives the log of the probability of observing a matrix where the rowsums are identical. Calls NormC().
- Function MM\_differsums() gives the log of the probability of observing a matrix where the rowsums are not necessarily identical. Warning: This function takes a long time to run. Calls NormC(), possibly many times.
- Functions MM\_allsamesum\_A() and MM\_differsums\_A() are analogous to functions MM\_allsamesum() and MM\_differsums() but interpret the matrix y as having rows corresponding to observations; each row is observed once, as in data(pollen). Both call NormC().
- Function MM\_single() gives a likelihood function for a paras object with a single multinomial observation (that is, a single line of matrix y). Does not call NormC().
- Function MM\_support() gives the support (that is, the log-likelihood) of a paras object; argument ss is the sufficient statistic, as returned by suffstats(). Does not call NormC().
- Function dMM() [documented more fully at rMM.Rd] gives the probability of a single multivariate observation (ie a single row of the matrix argument y). Calls NormC().

#### Author(s)

Robin K. S. Hankin

data(voting)

```
data(voting)
p <- Lindsey(voting, voting_tally)
```
#### <span id="page-12-0"></span>multinomial and the contract of the contract of the contract of the contract of the contract of the contract of the contract of the contract of the contract of the contract of the contract of the contract of the contract o

MM(voting,voting\_tally,p) #No other value of 'p' gives a bigger value

multinomial *Multinomial function*

# Description

The multinomial function and its logarithm

# Usage

multinomial(x) lmultinomial(x)

# Arguments

x Numeric vector

# Details

Function multinomial() returns

$$
\binom{n}{n_1, n_2, \dots, n_k} = \frac{n!}{n_1! n_2! \cdots n_k!}
$$

where  $\sum_i n_i = n$ , and function lmultinomial() returns the natural logarithm of this.

# Note

Uses logarithmic functions to avoid overflow.

#### Author(s)

Robin K. S. Hankin

# Examples

 $x \leftarrow runif(10)$ 

 $exp(Imultinomial(x))$  - multinomial(x) #should be small

<span id="page-13-0"></span>

Calculates the normalizing constant for the multiplicative multinomial using direct numerical summation

# Usage

NormC(Y, paras, log = FALSE)

# Arguments

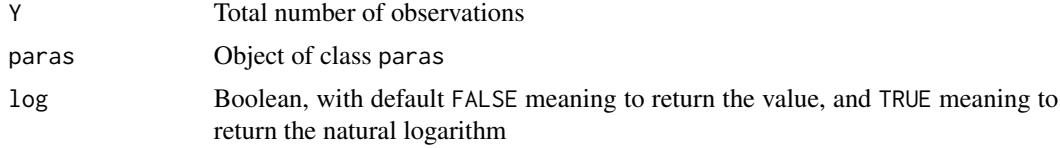

# Author(s)

Robin K. S. Hankin

#### Examples

```
jj <- paras(3)
theta(jj) <- 2
NormC(5,jj)
```
<span id="page-13-1"></span>optimizer *Maximum likelihood estimator for the MM*

#### Description

Maximum likelihood estimator for the MM

#### Usage

```
optimizer(y, n = NULL, start = NULL, method = "nlm",printing = FALSE, give_fit=FALSE, ...)
optimizer_allsamesum(y, n = NULL, start = NULL, method = "nlm",
           printing = FALSE, give_fit=FALSE, ...)
optimizer_differsums(y, n = NULL, start = NULL, method = "nlm",
           printing = FALSE, give_fit=FALSE, ...)
```
#### <span id="page-14-0"></span>optimizer 15

# Arguments

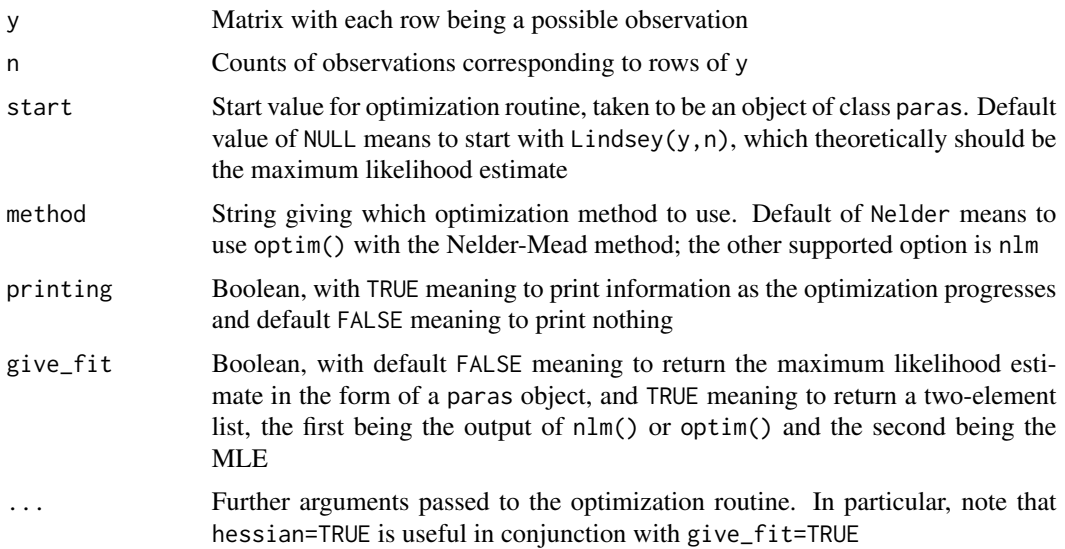

# Details

Function optimizer() is the user-friendly version: it is a wrapper for optimizer\_samesum() and optimizer\_differsums(); it dispatches according to whether the rowsums are identical or not.

These functions are slow because they need to evaluate NormC() repeatedly, which is expensive.

Function optimizer\_samesum() nominally produces the same output as Lindsey(), but is more computationally intensive.

# Author(s)

Robin K. S. Hankin

# See Also

[Lindsey](#page-5-1)

```
data(voting)
p1 <- Lindsey(voting,voting_tally)
p2 <- optimizer(voting,voting_tally,start=p1)
theta(p1) - theta(p2) # Should be zero
## Not run:
data(pollen)
p1 <- optimizer(pollen)
p2 <- Lindsey(pollen)
theta(p1) - theta(p2) # Isn't zero...numerical scruff...
```
<span id="page-15-0"></span>16 **paras** paras and paras and paras and paras and paras and paras and paras and paras and paras and paras and paras and paras and paras and paras and paras and paras and paras and paras and paras and paras and paras and p

## End(Not run)

paras *Manipulate a paras object*

# Description

Various utilities to manipulate paras objects. Functions pnames() and pnames <- () operate on MB objects as expected.

# Usage

```
paras(x, p, theta, panmes = character(0))p(x) <- value
theta(x) <- value
p(x)theta(x)
pnames(x)
pnames(x) <- value
getVals(x)
## S4 method for signature 'paras'
length(x)
```
# Arguments

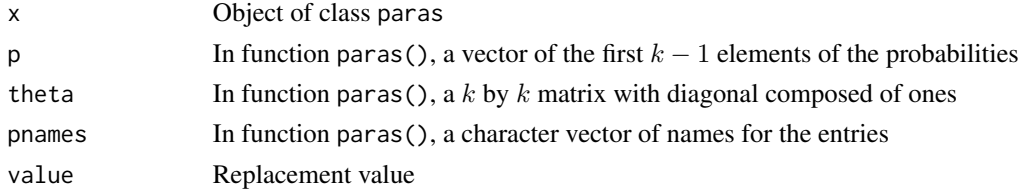

# Details

A paras object contains the parameters needed to specify a multiplicative multinomial distribution.

Suppose p is an object of class paras object. Then p is a list of two elements. The first element, p, is a vector of length  $\text{length}(p)$  and the second is an upper-diagonal matrix square matrix of size length(p). The vignette gives further details.

The functions documented here allow the user to inspect and change paras objects.

#### Author(s)

Robin K. S. Hankin

#### See Also

[MM](#page-10-1), [MB](#page-7-1)

#### <span id="page-16-0"></span>pollen and the state of the state of the state of the state of the state of the state of the state of the state of the state of the state of the state of the state of the state of the state of the state of the state of the

# Examples

```
jj \leftarrow paras(5)pnames(jj) <- letters[1:5]
p(jj) <- c(0.1, 0.1, 0.3, 0.1)
theta(jj) <- matrix(1:25,5,5)pnames(jj) <- letters[1:5]
jj
# OK, we've defined jj, now use it with some other functions:
dMM(rep(1,5),jj)
MM_single(1:5,jj)
rMM(2,9,jj)
```
pollen *Pollen data from Mosimann 1962*

# Description

Data from Mosimann 1962 detailing forest pollen counts

#### Usage

data(pollen)

# Format

A matrix with four columns and 76 rows.

# Details

The rows each sum to 100; the values are counts of four different types of pollen. Each row corresponds to a different level in the core; the levels are in sequence with the first row being most recent and the last row being the oldest.

# References

J. E. Mosimann 1962. "On the compound multinomial distribution, the multivariate  $\beta$ -distribution, and correlations among proportions". *Biometrika*, volume 49, numbers 1 and 2, pp65-82.

```
## Not run:
data(pollen)
Lindsey(pollen)
## End(Not run)
```
<span id="page-17-0"></span>

Dataset due to Powell (1990)

#### Usage

data(powell)

# Format

A frequency table of counts of association data.

# Source

• W. Powell, M. Coleman and J. McNicol 1990 "The statistical analysis of potato culture data". *Plant Cell, Tissue and Organ Culture* 23:159-164

# Examples

```
data(powell)
Lindsey(powell, powell_counts)
```
rMM *Random samples from the multiplicative multinomial*

# Description

Density, and random samples drawn from, the multiplicative multinomial

# Usage

```
rMM(n, Y, paras, burnin = 4*Y, every = 4*Y, start = NULL)dMM(Y, paras)
```
# Arguments

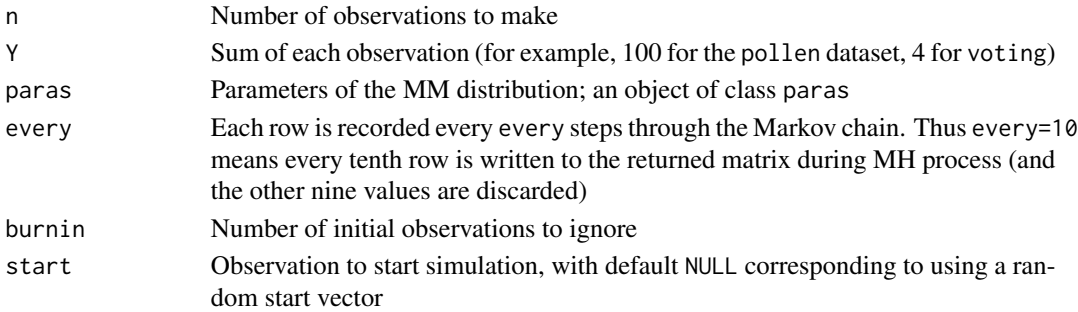

#### <span id="page-18-0"></span>skellam 19

# Details

Function rMM() uses standard Metropolis-Hastings simulation.

Function  $dMM()$  is documented here for convenience; see help(MM) for related functionality.

# Value

Returns a matrix with n rows and length(paras) columns. Each row is an observation.

#### Author(s)

Robin K. S. Hankin

# See Also

**[MM](#page-10-1)** 

# Examples

```
data(voting)
rMM(10,4,Lindsey(voting,voting_tally))
```
 $p \leftarrow p$ aras $(3)$ theta(p)  $<-2$ dMM(1:3,p)

#### skellam *Brassica Dataset due to Catcheside*

# Description

Dataset due to Catcheside, used by Skellam (1948) and subsequently by Altham (1978).

#### Usage

data(skellam)

#### Format

A frequency table of counts of association data.

# Source

- J. G. Skellam 1948. "A probability distribution derived from the binomial distribution by regarding the probability of success as variable between the sets of trials". *Journal of the Royal Statistical Society, series B (Methodological)*. Volume 10, number 2, pp257-248.
- D. Catcheside 1937. Cytologia, Fujii Jub. Vol.

20 suffstats and the contract of the contract of the contract of the contract of the contract of the contract of the contract of the contract of the contract of the contract of the contract of the contract of the contract

# Examples

data(skellam) Lindsey(skellam, skellam\_counts)

suffstats *Sufficient statistics for the multiplicative multinomial*

# Description

Calculate, manipulate, and display sufficient statistics of the multiplicative multinomial. Functionality for analysing datasets, and distributions specified by their parameters is given; summary and print methods are also documented here.

#### Usage

```
suffstats(y, n = NULL)
expected_suffstats(L,Y)
## S3 method for class 'suffstats'
print(x, \ldots)## S3 method for class 'suffstats'
summary(object, ...)
## S3 method for class 'summary.suffstats'
print(x, \ldots)
```
#### Arguments

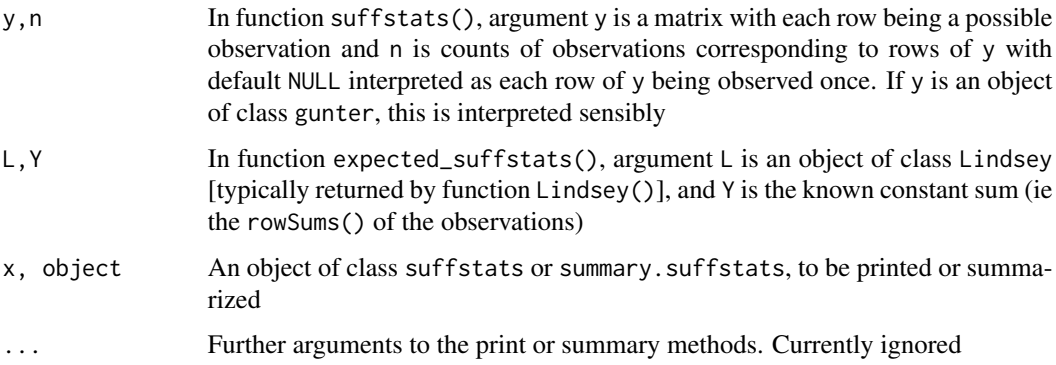

# Details

Function suffstats() returns a list comprising a set of sufficient statistics for the observations y,[n].

This function requires that the rowsums of y are all identical.

<span id="page-19-0"></span>

#### <span id="page-20-0"></span>sweets 21

# Value

Function suffstats() returns a list of four components:

Y Rowsums of y

nobs Number of observations

row\_sums Column sums of y, counted with multiplicity

cross\_prods Matrix of summed squares

Function summary.suffstats() provides a summary of a suffstats object that is a list with two elements: row\_sums and cross\_prods, normalized with nobs and Y so that the values are comparable with that returned by expected\_suffstats(). In particular, the sum of row\_sums is the known sum y.

# Author(s)

Robin Hankin and P. M. E. Altham

# Examples

```
data(voting)
suffstats(voting, voting_tally)
data(wilson)
wilson <- gunter(non_met)
suffstats(wilson)
L <- Lindsey(wilson)
expected_suffstats(L,5)
summary(suffstats(wilson)) ## matches.
summary(suffstats(rMM(10,5,L))) # should be close.
```
sweets *Synthetic dataset due to Hankin*

# Description

Four objects:

- sweets is a  $2 \times 3 \times 21$  array
- sweets\_tally is a length 37 vector
- sweets\_array is a  $2 \times 3 \times 37$  vector
- sweets\_table is a  $37 \times 6$  matrix

22 sweets and the state of the state of the state of the state of the state of the state of the state of the state of the state of the state of the state of the state of the state of the state of the state of the state of

#### Usage

data(sweets)

#### Details

Object sweets is the raw dataset; objects sweets\_table and sweets\_tally are processed versions which are easier to analyze.

The father of a certain family brings home nine sweets of type mm and nine sweets of type jb each day for 21 days to his children, AMH, ZJH, and AGH.

The children share the sweets amongst themselves in such a way that each child receives exactly 6 sweets.

• Array sweets has dimension c(2,3,21): 2 types of sweets, 3 children, and 21 days. Thus sweets[,,1] shows that on the first day, AMH chose 0 sweets of type mm and 6 sweets of type jb; child ZJH chose 3 of each, and child AGH chose 6 sweets of type mm and 0 sweets of type jb.

Observe the constant marginal totals: the kids have the same overall number of sweets each, and there are a fixed number of each kind of sweet.

- Array sweets\_array has dimension c(2,3,37): 2 sweets, 3 children, and 37 possible ways of arranging a matrix with the specified marginal totals. This can be produced by allboards() of the aylmer package.
- sweets\_table is a dataframe with six columns, one for each combination of child and sweet, and 37 rows, each row showing a permissible arrangement. All possibilities are present. The six entries of sweets[,,1] correspond to the six elements of sweets\_table[1,]; the column names are mnemonics.
- sweets\_tally shows how often each of the arrangements in sweets\_tally was observed (that is, it's a table of the 21 observations in sweets)

#### Source

The Hankin family

#### Examples

```
data(sweets)
```

```
# show correspondence between sweets_table and sweets_tally:
cbind(sweets_table, sweets_tally)
```

```
# Sum the data, by sweet and child and test:
fisher.test(apply(sweets,1:2,sum))
# Not significant!
```
# Now test for overdispersion. # First set up the regressors:

#### <span id="page-22-0"></span>voting 23

```
jj1 <- apply(sweets_array,3,tcrossprod)
jj2 <- apply(sweets_array,3, crossprod)
dim(jj1) <- c(2, 2, 37)dim(jj2) <- c(3,3,37)theta_xy \leq jj1[1,2,]
  phi_ab <- jj2[1,2,]
  phi_ac <- jj2[1,3,]
  phi_bc <- jj2[2,3,]
# Now the offset:
Off <- apply(sweets_array, 3, function(x){-sum(lfactorial(x))})
# Now the formula:
f \leftarrow formula(sweets_tally~ -1 + theta_xy + phi_ab + phi_ac + phi_bc)
# Now the Lindsey Poisson device:
out <- glm(formula=f, offset=Off, family=poisson)
summary(out)
# See how the residual deviance is comparable with the degrees of freedom
```

```
voting Synthetic dataset of voting behaviour due to Altham
```
#### Description

Synthetic dataset of voting behaviour due to Altham

#### Usage

data(voting)

# Format

voting is a three-column matrix with each row being a configuration of voting in a household with four members, and three choices. Vector voting\_tally is a list of how many households voted, and Nvoting\_tally is a more extreme dataset of the same type, used to uncover bugs in Lindsey().

#### Source

Supplied by P. M. E. Altham

# Examples

data(voting) Lindsey(voting,voting\_tally)

<span id="page-23-0"></span>

Dataset due to Wilson

#### Usage

data(wilson)

# Format

Two objects, met\_area and non\_met, which have three columns and either 17 or 18 rows. Each row corresponds to a neighborhood of five households, each of which votes for one of three choices: US, S, or VS. Each column corresponds to one of these choices. The rowsums are constant because there are exactly five households in each neighborhood.

#### Source

- J. R. Wilson 1989. "Chi-square tests for Overdispersion with Multiparameter Estimates", *Journal of the Royal Statistical Society. Series C (Applied Statistics)*, 38(3):441–453
- S. S. Brier 1980. "Analysis of Contingency Tables Under Cluster Sampling", *Biometrika* 67(3):591–596

# Examples

data(wilson) Lindsey(non\_met)

# <span id="page-24-0"></span>**Index**

```
∗Topic datasets
    danaher, 3
    pollen, 17
    powell, 18
    skellam, 19
    sweets, 21
    voting, 23
    wilson, 24
∗Topic math
    Extract.paras, 4
[,paras-method (Extract.paras), 4
[.paras (Extract.paras), 4
[<-,paras-method (Extract.paras), 4
[<-.paras (Extract.paras), 4
as.array.gunter_MB (MB), 8
as.array.MB (MB), 8
bioChemists (Lindsey), 6
Catcheside (skellam), 19
catcheside (skellam), 19
counts (MB), 8
counts,MB-method (MB), 8
danaher, 3, 7, 11
dMM (rMM), 18
expected_suffstats (suffstats), 20
extract (Extract.paras), 4
Extract.paras, 4
getM (MB), 8
getM,MB-method (MB), 8
getVals (paras), 16
getVals,paras-method (paras), 16
gunter, 5, 7
gunter,data.frame-method (gunter), 5
gunter,matrix-method (gunter), 5
gunter,MB-method (gunter), 5
gunter,Oarray-method (gunter), 5
```
length,paras-method *(*paras*)*, [16](#page-15-0) Lindsey, [6,](#page-5-0) *[11](#page-10-0)*, *[15](#page-14-0)* Lindsey\_MB *(*Lindsey*)*, [6](#page-5-0) lmultinomial *(*multinomial*)*, [13](#page-12-0)

```
MB, 8, 16
MB-class (MB), 8
met_area (wilson), 24
MM, 11, 11, 16, 19
MM-package, 2
MM_allsamesum (MM), 11
MM_allsamesum_A (MM), 11
MM_differsums (MM), 11
MM_differsums_A (MM), 11
MM_single (MM), 11
MM_support (MM), 11
multinomial, 13
```
non\_met *(*wilson*)*, [24](#page-23-0) NormC, [14](#page-13-0) Nvoting\_tally *(*voting*)*, [23](#page-22-0)

optimizer, *[3](#page-2-0)*, [14](#page-13-0) optimizer\_allsamesum *(*optimizer*)*, [14](#page-13-0) optimizer\_differsums *(*optimizer*)*, [14](#page-13-0)

```
p (paras), 16
p,paras-method (paras), 16
p<- (paras), 16
p<-,paras-method (paras), 16
paras, 16
paras-class (paras), 16
pnames (paras), 16
pnames,MB-method (paras), 16
pnames,paras-method (paras), 16
pnames<- (paras), 16
pnames<-,MB-method (paras), 16
pnames<-,paras-method (paras), 16
pollen, 17
Powell (powell), 18
```

```
powell
, 18
powell_counts
(powell
)
, 18
print.gunter
(gunter
)
,
5
print.gunter_MB
(MB
)
,
8
print.Lindsey_output
(Lindsey
)
,
6
print.suffstats
(suffstats
)
, 20
print.summary.suffstats
(suffstats
)
, 20
```
rMM , [18](#page-17-0)

```
Skellam
(skellam
)
, 19
skellam
, 19
skellam_counts
(skellam
)
, 19
suffstats
, 20
summary.suffstats
(suffstats
)
, 20
sweets
, 21
sweets_array
(sweets
)
, 21
sweets_table
(sweets
)
, 21
sweets_tally
(sweets
)
, 21
```

```
theta
(paras
)
, 16
theta,paras-method
(paras
)
, 16
theta<-
(paras
)
, 16
theta<-,paras-method
(paras
)
, 16
```
voting , [23](#page-22-0) voting\_tally *(*voting *)* , [23](#page-22-0)

wilson , [24](#page-23-0)